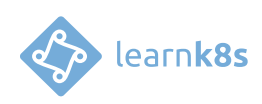

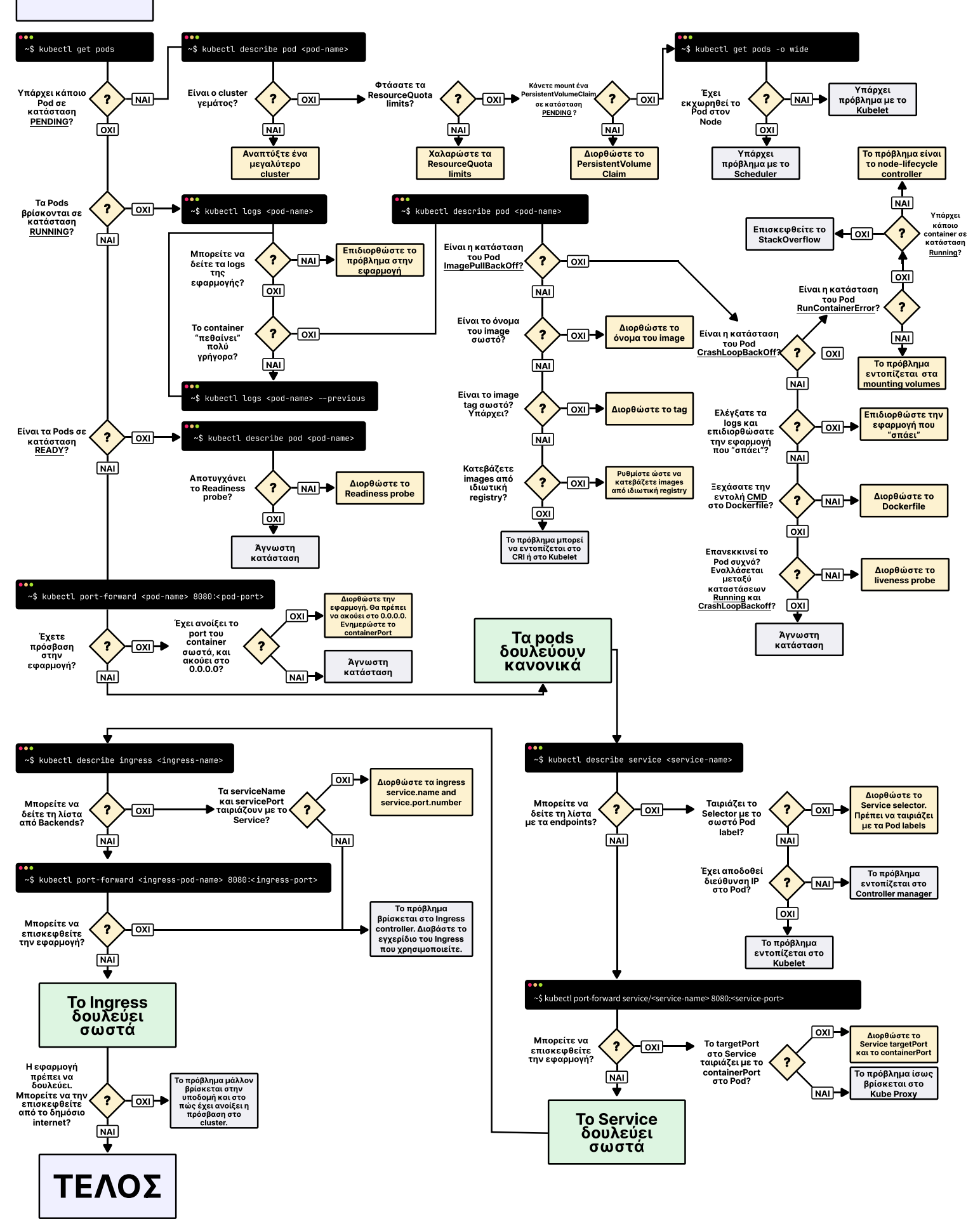

ΕΚΚΙΝΗΣΗ